Grenzbach zwischen Konstanz und Tägerwilen, deren geborstener Stamm durch Anbringen von Eisenringen vor weiterer Spaltung und schließlichem Zerfall geschützt werden sollte.

Hierauf referierte Herr Dr. *Heß,* Frauenfeld:

## Plastische Photographien.

Ein Gegenstand nur mit einem Auge betrachtet erscheint einem unerfahrenen Beobachter als ebenes Bild auf einer un-Die Wahrnehmung der Räumlichkeit kommt erst durch die Verschmelzung der Ansichten des Gegenstandes von verschiedenen Punkten aus zustande, also etwa durch Bewegung des Kopfes, des ganzen Körpers oder durch Betrachtung mit beiden Augen. Die Wahrnehmung der Räumlichkeit mit einem Auge ist eine Gedächtnis- oder Erfahrungssache, die Kombination eines physikalischen und eines psychischen Vorganges. Schon Leonardo da Vinci hob hervor, daß beim zweiäugigen Sehen von Körpern Wahrnehmungen geschaffen werden, die durch kein Gemälde hervorgerufen werden können. Ein ebenes Bild bringt nie vollständig den Eindruck eines räumlichen Gegenstandes hervor, auch wenn wir das Bild mit beiden Augen betrachten; denn die beiden Xetzhautbilder sind übereinstimmend, während bei der Betrachtung des Gegenstandes selber verschiedene Xetzhautbilder entstehen. Das Sehen mit zwei Augen ist die Vereinigung zweier verschiedener Ansichten eines Gegenstandes zu einem Bilde.

Man kann das räumliche oder plastische Sehen auch mit Bildern oder Zeichnungen hervorrufen. Dazu sind jedoch zwei Zeichnungen oder perspektivische Bilder erforderlich, die von zwei Zentren (den beiden Augen) aus aufgenommen sind. Die beiden Bilder können auch auf photographischem Wege hergestellt werden, entweder mit einem gewöhnlichen Apparat oder mit einer Lochkamera durch Verschiebung der Aufnahme-<br>stellung um die Augendistanz (67.5 mm). Am einfachsten stellung um die Augendistanz (67,5 mm). sind die Bilder mit einem Photographenapparat erhältlich, der mit zwei Objektiven im Abstand von 65— 70 mm, einer Bildplatte und einer Scheidewand für die beidseitigen Lichtstrahlen versehen ist, kurz also aus zwei aneinandergeschobenen Photographenapparaten, die zusammen dem zweiäugigen Kopfe entsprechen.

20

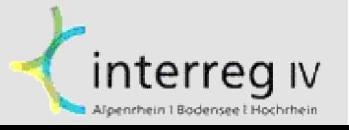

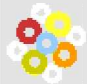

Die Betrachtung solcher Bilder ohne optische Hülfsmittel ist jedoch mit Schwierigkeiten verbunden, welche nur von wenigen überwunden werden. Der Beobachter muß die Augenachsen parallel stellen, dann die Augen auf die deutliche Sehweite einstellen und dazu noch akkomodieren. Ungeübte Augen bringen diese Tätigkeit nicht fertig; sie bedürfen dazu eines geeigneten Apparates, den man "Stereoskop" nennt. Dieses hat in erster Linie den Zweck, die Lichtstrahlen, welche von entsprechenden Punkten beider Bilder kommen, in der deutlichen Sehweite zur Konvergenz zu bringen. In zweiter Linie benützt man allerdings das Stereoskop auch, um das Bild mehr oder weniger zu vergrößern. Das erste Stereoskop wurde 1833 von W heatstone hergestellt, der mittelst zweier Spiegel die beiden Bilder so zu spiegeln wußte, daß die Lichtstrahlen von übereinanderliegenden Bildern herzukommen schienen. Zehn Jahre später veröffentlichte Brewster die Beschreibung seines Linsenstereoskopes, das H elm holtz durch Anwendung von Lupen zur Vergrößerung der Bilder vervollkommuete. An der Weltausstellung in Paris 1883 wurden die ersten N ebeneinanderdruckbilder in K om plem entärfarben gezeigt, welche mit Rotgrünbrillen betrachtet werden müssen. Endlich sind noch die Parallax-Stereogramme zu erwähnen, welche die ineinandergelegten Aufnahmen durch Liniennetze oder Gitter so abschirmen, daß jedes Auge nur seine Bilder sehen kann, allerdings nur bei Durchsicht.

Der Gebrauch der Stereoskope ist mit Umständen verbunden, deren man sich gerne enthoben sehen würde. Zweifellos wäre es angenehm, Bilder ohne Benützung eines für diesen Zweck gebauten Apparates räumlich sehen zu können und zwar für Auf- und Durchsicht. Nach vielen rechnerischen und experimentellen Bemühungen ist es Dr. med. W. R. Heßin Zürich gelungen, derartige Bilder herzustellen, welche bei der Betrachtung durch das Heraustreteu der Bilder aus der Ebene überraschen. Ueber die Herstellung dieser Bilder mag folgende Darlegung einen Begriff geben.

Die Bilder befinden sich auf der Rückseite von Zelluloidblättchen, die auf der Vorderseite eine lineaturartige Pressung besitzen. Die Lineatur ist jedoch nur scheinbar. In Wirklichkeit besteht die Vorderseite aus lauter Zylinderlinsen von  $\frac{1}{5}$ bis  $\frac{1}{3}$  mm Breite, deren Brennlinien gerade auf die Rück-

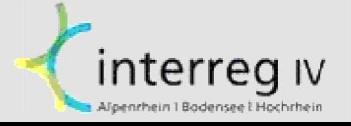

seite des Blättchens fallen. Die Linsen liegen parallel zur Breitseite. Bei der Belichtung eines solchen Blättchens durch paralleles Licht entsteht auf der Rückseite ein System paralleler heller Linien, das sich verschiebt, wenn die Lichtquelle eine seitliche Flatzänderung erfährt. Denken wir uns zwei Lichtquellen z. B. im Abstande der beiden Augen nebeneinanderliegend, so entstehen zwei Liniensysteme, von denen abwechselnd die eine Linie zum einen, die folgende zum andern Systeme angehört. Wird die Rückseite des Zelluloidblättchens nach Art der photographischen Trockenplatten mit lichtempfindlichen Stoffen belegt, dann von den beiden Lichtquellen in der Augendistanz belichtet und hierauf entwickelt, so entstehen auf der Rückseite zwei Systeme schwarzer Linien. Hält man das Blättchen in der deutlichen Sehweite vor die Augen, so sieht man mit dem einen Auge nur das eine, mit dem andern Auge nur das andere Liniensystem.

Um nun eine plastische Photographie zu bekommen, muß zuerst mit einer Stereoskopkamera eine Aufnahme gemacht und das Negativ entzweigeschnitten werden, so daß man zwei Negative, ein linksäugiges und ein rechtsäugiges erhält. Dann ist das Zelluloidblättchen auf der Rückseite wie eine photographische Trockenplatte zu präparieren und so zum Kopieren bereit zu machen.

Zum Kopieren bedient man sich eines lichtdichten Kastens, auf dessen Boden gerade das Blättchen paßt und dessen Deckel in der Augendistanz zwei Oeffnungen hat, die man nach Belieben öffnen und schließen kann.

Beim Kopieren selbst wird nun das Zelluloidblättchen mit der lichtempfindlichen Schicht auf den Boden des Kastens gelegt. Auf die Oberseite mit den Zylinderlinsen kommt zuerst das eine z. ß. rechtäugige Negativ zu liegen. Hierauf wird der Kasten mit dem Deckel lichtdicht verschlossen. Natürlich müssen diese Manipulationen im Dunkelraum vorgenommen werden. Jetzt wird die Oeffnung freigemacht, welche dem rechten Auge entspricht und eine Lichtquelle davorgesetzt. Bei dieser Belichtung entsteht nun aber kein Liniensystem mit ununterbrochenen Linien. Im Gegenteil werden vom photographischen Negativ die Linien durch die schattenwerfenden schwarzen Partien des Negativs unterbrochen. Nur die hellen Stellen lassen das Licht durch, und die

Verein Bibliotheken der Regio Bodensee Mitteilungen der Thurgauischen Naturforschenden Gesellschaft: 20.1913: 299 <http://www.bodenseebibliotheken.eu/page7tgng-j1913-h020-t-299>

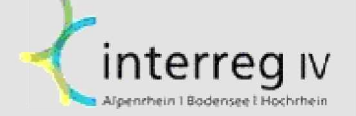

getroffenen Punkte werden aktinisch zum Entwickeln vorbereitet. Nach genügender Exposition wird das rechtsäugige Negativ durch das Jinksäugige ersetzt und von der linken Augenöffnung aus belichtet. So wird das zweite Liniensystem aktinisch zum Entwickeln tauglich gemacht. Nun folgt die Entwicklung, welche gleichzeitig beide rasterartig unterbrochenen Liniensysteme zutage fördert, die jedoch da schwarz sind, wo die Negative durchsichtig waren; d. h. man erhält zwei ineinandergelegte Liniensysteme, von denen die 1., 3., 5., 7...... Linie zusammen das eine Positiv, die 2., 4., 6., 8...... Linie das andere Positiv bilden. Auf der Rückseite des Blättchens können tatsächlich beide Positive ineinandergelegt gesehen werden. Hält man aber das entwickelte, gewaschene und getrocknete Blättchen mit der gerippten Seite in der deutlichen Sehweite vor die Augen, so sieht man mit dem rechten Auge nur das Positiv der rechtsäugigen Aufnahme, mit dem linken Auge aber nur das Positiv der linksäugigen Aufnahme, die sich ohne weiteres Zutun und ohne jede Anstrengung zum plastischen Bilde vereinigen. Die so erhaltenen Bilder sind für die Durchsicht geeignet. Für die Aufsicht können solche erhalten werden, wenn die lichtempfindliche Schicht nicht auf der Rückseite des Blättchens, sondern auf einem dahintergelegten Papier angebracht wird. Nur muß man dann nach der Entwicklung, Waschung und Trocknung das erhaltene Bild wieder genau auf die gleiche Stelle bringen, wo es sich beim Kopieren befand; daselbst ist es dann auch unverschiebbar zu befestigen.

Vorgelegte Proben bestätigten die Richtigkeit der Theorie.

Der Präsident verdankte die Vorträge bestens, zugleich auch die scharfe und lichtstarke Projektion der Bilder durch Herrn Pyrotechniker *Müller* in Emmishofen.

## **Aus dem Jahresbericht des Präsidenten.:**

Die *Museumsangelegenheit* ruht in Händen einer speziellen Kommission. Letztere war leider in den letzten Monaten nicht in der Lage positiv arbeiten zu können, weil ein Umbau des alten Zeughauses in Frage steht. Ueber die Verwendung des Gebäudes kann erst dann eine Entscheidung getroffen werden, wenn die Erstellung eines neuen kantonalen Zeughauses

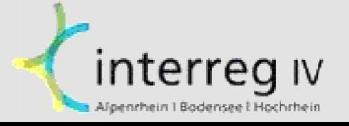

## **ZOBODAT - www.zobodat.at**

Zoologisch-Botanische Datenbank/Zoological-Botanical Database

Digitale Literatur/Digital Literature

Zeitschrift/Journal: Mitteilungen der Thurgauischen [Naturforschenden](https://www.zobodat.at/publikation_series.php?id=21000) Gesellschaft

Jahr/Year: 1913

Band/Volume: [20](https://www.zobodat.at/publikation_volumes.php?id=53774)

Autor(en)/Author(s): Anonymous

Artikel/Article: Plastische [Photographien.](https://www.zobodat.at/publikation_articles.php?id=348786) 297-300